**Address List Validator Crack [Latest]**

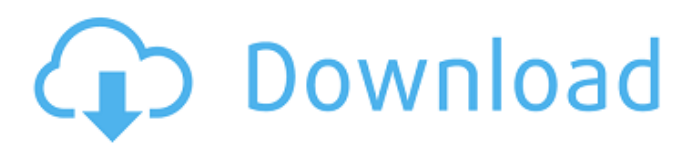

**Address List Validator Crack + (2022)**

1. Address List Validator Torrent Download is a tool for checking postal and delivery address lists. 2. Easy to use. 3. No installation required. 4. Lightweight. 5. Multiple location checks. 6. Address Validation Wizard. 7. Postal and Delivery. 8. No configuration required. Address List Validator Activation Code Screenshot: Erasable 3-D glass: This is the brand

name for the 3-D window which is provided with this product. Although, the name of the item itself is a bit misleading because the technology used to produce this type of glass window is more like a 3-D printer than an eraser. If you've never used the 3-D printer, chances are you probably don't know exactly how it works. However, what you may want to know is that the 3-D glass technology employed by the 3-D Glass Vacuum is fairly similar to the type of technology used by 3-D printers. It simply involves the laying down of layers of glass to produce a

3-D item. A simple example would be

the production of an object called a cube. The layers of glass are simply laid down and then bonded together. In this manner, the 3-D Glass Vacuum can produce as much as 16 layers of glass in one hour. Each layer creates a flat surface, much like a sheet of glass. What makes 3-D Glass different from many of the other types of glass windows available is that it can produce as many as 16 different layers of glass in one hour. This means that one hour will produce a window with 12 separate flat surfaces, each at different angles. You'll no doubt wonder, "What is the point of such an

hourglass shaped window?", or, "Why would you need more than six of these surfaces?" The answer to the first question is that is allows people to see details that the flat surface of the regular window does not display, so it's more like a high-quality telescope. That's why the 3-D Glass Vacuum window is so much better than the regular type of window. The 3-D Glass Vacuum can be used to create windows that have a lot of angles. If you look at the left side of the 3-D Glass Vacuum, you'll see that it has a lot of angles as well. This is because there is a lot of stacking involved with

#### this technology.

**Address List Validator Crack+ Registration Code**

Used to validate address lists and prepare address lists for post office. The utility features a simple user interface and it supports a wide variety of different formats (CSV, Excel, FIFO, TXT) and file types. The program works to validate addresses while you are formatting a file. Once the addresses are validated, it creates the address lists based on the available data. Our program features a customizable toolbar, which makes it easier to change the status of the

preview, validation, edit and favorite options. You can also use the tool to prepare address lists for later use. Address List Validator supports both Microsoft Windows and Mac OS X operating systems. Features: Works with plain text files and CSV documents. Supports a wide variety of different formats (CSV, Excel, FIFO, TXT). Addresses formats (Address1, Address2, City, State, PostalCode, Country) are validated based on the required data: prefix, postcode, country, state, city, and address line. Validates postal code, country and state. Supports U.S. and international

address formats. After the address is validated, it creates the address lists based on the available data. You can click on any row of the table to edit the items. You can also use drag and drop feature to add new items or remove them. Allows you to validate a range of addresses in one click. Supports Favorites. Supports Advanced Address Search. Supports Multiple languages and spell check. Supports multi-lingual validation. Validates addresses based on the required data: prefix, postcode, country, state, city, address line, line 1 and line 2. The program can perform

several validation tests for a list of addresses: comparison, field format check, prefix, postcode, country, state, city, address line, line 1 and line 2, validation. Prepared address lists for post office. Supports different files formats. Supports Favorites. Supports Multiple languages and spell check. Supports multi-lingual validation. Validates addresses based on the required data: prefix, postcode, country, state, city, address line, line 1 and line 2. Tests the validity of the address in real time (no need to save them). The program can perform several validation tests for a list of

addresses: comparison, field format check, prefix, postcode, country, state, 6a5afdab4c

**Address List Validator [Mac/Win] (Latest)**

=== Address List Validator allows you to validate your address lists with simple one-click functionality. It's the perfect tool for any mailing department to quickly determine address validity or to create new lists to send out mail. If your company uses traditional mailing as an information source for your customers, you probably understand how important it is that they provide you with valid addresses. However, in case their addresses are not available anymore,

===========================

the letters or shipments you deliver are lost, along with the expenses they imply. Fortunately, you can turn to specialized software, such as Address List Validator to perform checks for your address lists and save your company from spending time and money. Simplistic design This program comes with a minimalistic, user-friendly interface that encompasses various functions, which are available as buttons and menus as well. It comes with no hidden features, thus, you do not need to spend large amounts of time exploring its layout so that you can find a specific option.

# address lists before sending mail or other shipments. You only need to import a corresponding document

More so, it does not integrate a

not required to perform any

standard Options menu, since you are

configuration in order to operate its

Address List Validator can help you

perform a preliminary check for your

controls. Pre-check address lists

from your computer and the application automatically runs the validation test for you. This utility only works with plain text files and CSV documents. After the pre-check has been performed, it is possible to save

### the resulting content to your computer by clicking the Save button and specifying a valid location. Multiple view types You can switch between multiple view types, according to your preferences, by clicking the corresponding buttons on the toolbar or choosing the appropriate options from the View menu. Therefore, it is possible to show all the items or filter bad addresses, duplicates and ones that need validation. Lightweight postal address checker tool To wrap it up, Address List Validator is a handy application that can help you perform preliminary checks for postal address

lists in order to prevent letters or shipments from being delivered to wrong addresses. It requires no configuration and its interface encompasses multiple straightforward functions, making it highly accessible to numerous users. Price: \$39.95 Address List Validator Address Validator is a utility for checking postal address lists. It supports simple plain-text file formats including CSV. Address Validator is very easy to use; once you specify the file

**What's New In Address List Validator?**

Address List Validator is an easy to

## use, efficient and fully customizable tool that allows you to test for more than 14 different address list types. Address List Validator Features: \* Validate up to 10,000 addresses at once \* Open any of the 14 supported address list types \* Display addresses by street, mailbox, or ZIP/Postal Code \* Preview the entire validation report \* Cut or copy large amounts of addresses \* Save the results of validation reports to your computer \* Customizable toolbar and button placement \* Perform dynamic updates as soon as new updates are added to your address list \* Add, delete and edit

list filters \* Preview the changes made to the address list \* Use the built in address list file browser to browse and open your addresses \* Separate lists into internal and external categories \* Search addresses in your address list \* Sort results alphabetically The name "Bulk Text Editor" is much more

appropriate, since you can do so much more than simply type plain text into a document. Along with text formatting, sorting, inserting and editing, this application will also help you in working with other kinds of files, such as HTML, PDF, ZIP, RTF, DOC, XML and more. The interface is like a mixture of a notebook and a text editor. The title bar in the left side highlights the currently selected paragraph. In the bottom portion of the window, you can see the line numbers, while it is possible to display the full document or a single line. It is possible to easily locate the respective paragraph and quickly switch to it by clicking in the bottom portion of the window. Just like a notebook, you can use symbols to insert new text, manage document sections, and change the text style. In addition, it is possible to insert images, multimedia files, and links. When working with Office

documents, this utility is a perfect alternative to MS Word. You can easily edit the selected text, the text styles, and the paragraph formatting. In addition, it is possible to insert pictures and flash videos, using the Insert tab. Sure, this utility's interface is less sophisticated than Word's, but this does not mean that it does not offer various useful features. It is possible to resize, move, delete, and copy entire sections and objects. Furthermore, you can easily merge or split sections. The Import module allows you to import text files, Microsoft Access databases, HTML,

### RTF, XML

**System Requirements For Address List Validator:**

OS: Windows 7, Windows 8, Windows 8.1, Windows 10 (64-bit) Processor: Intel® Core™ i3, AMD Phenom II, AMD Athlon X2, AMD Ryzen 5, AMD Ryzen 3 Memory: 2GB RAM Graphics: Nvidia GeForce GTX 770 or AMD Radeon HD 7870 DirectX®: Version 11 Hard Drive: 20GB available space Network: Broadband internet connection DVD-ROM Drive: Optional Sound Card: DirectX

#### Related links:

<https://www.valenciacfacademyitaly.com/wp-content/uploads/2022/06/xantxan.pdf>

<https://www.raven-guard.info/screen-capture-crack-download-2022/>

[https://kulturbon.de/wp-content/uploads/2022/06/VLite\\_Crack\\_\\_Activation\\_Code\\_With\\_Keygen\\_X64.pdf](https://kulturbon.de/wp-content/uploads/2022/06/VLite_Crack__Activation_Code_With_Keygen_X64.pdf)

[https://panda-app.de/upload/files/2022/06/YoGLSMvMTltrzgrFrSgz\\_08\\_752aa55eda0d6c169988d064e93f8a09\\_file.pdf](https://panda-app.de/upload/files/2022/06/YoGLSMvMTltrzgrFrSgz_08_752aa55eda0d6c169988d064e93f8a09_file.pdf) http://www.jobverliebt.de/wp-content/uploads/K7UltimateSecurity\_Serial\_Number\_Full\_Torrent\_For\_PC.pdf

[https://networny-social.s3.amazonaws.com/upload/files/2022/06/pM8cBTzC7IVmMMxbj8os\\_08\\_2be50f1470c3caf6fcfa931cc](https://networny-social.s3.amazonaws.com/upload/files/2022/06/pM8cBTzC7IVmMMxbj8os_08_2be50f1470c3caf6fcfa931cc81b85f3_file.pdf) [81b85f3\\_file.pdf](https://networny-social.s3.amazonaws.com/upload/files/2022/06/pM8cBTzC7IVmMMxbj8os_08_2be50f1470c3caf6fcfa931cc81b85f3_file.pdf)

[https://sharingfield.com/upload/files/2022/06/umI4Dk8nedrx3rkJY4hK\\_08\\_752aa55eda0d6c169988d064e93f8a09\\_file.pdf](https://sharingfield.com/upload/files/2022/06/umI4Dk8nedrx3rkJY4hK_08_752aa55eda0d6c169988d064e93f8a09_file.pdf) <https://thetopteninfo.com/wp-content/uploads/2022/06/pryyas.pdf>